## AutoCAD Crack Free Download [Updated] 2022

# **Download**

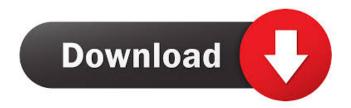

# AutoCAD Crack Product Key Download [Latest] 2022

AutoCAD Full Crack is one of the most important CAD programs for 2D design, drafting, and related applications. For this reason, AutoCAD 2022 Crack is the most widely used CAD program in the world. The program is used in industries such as aerospace, automotive, architecture, electronics, engineering, entertainment, general contracting, government, HVAC, manufacturing, power, and real estate. AutoCAD was originally developed to help speed up the task of 2D drafting. Since then, AutoCAD has become a feature-rich, high-end CAD program that now encompasses almost all aspects of CAD design. There are numerous reasons why you should use AutoCAD. You can easily use this program to create advanced 2D drawings, 3D models, and 3D construction models. You can create 2D drawings, 3D models, and 3D construction models of any complexity. And you can change the look of your AutoCAD drawings. If you are currently using another CAD program, AutoCAD is the right choice for you. The advantages of AutoCAD are numerous. If you are new to AutoCAD, we will give you the complete picture on all of the basic and advanced features available in AutoCAD. If you are an experienced AutoCAD user, we will show you AutoCAD's powerful features and show you how to use them. You can also access our online interactive AutoCAD course to gain the essential skills you need to use AutoCAD. AutoCAD includes a wide variety of features for 2D drafting, 3D modeling, and 3D construction. AutoCAD also includes a variety of specialized drawing and drafting tools that help you prepare documents for presentation and printing. You will also learn how to add text and a variety of graphical objects. AutoCAD also includes extensive features for 2D drawing and 2D modeling. For example, you can work with the full array of shape creation and editing tools, including the advanced 2D shape drawing tools. AutoCAD offers powerful functionality for creating 3D models, as well as 3D construction models. You can quickly create highly accurate 3D models by using the full array of 2D tools that work in 3D. You can use AutoCAD's vector graphics tools to create 2D and 3D drawings that are easily scalable. You can use the full range of AutoCAD graphic features to work with and modify AutoCAD drawings. For example

### AutoCAD Crack + Download

AutoCAD Product Key is the creation of AutoCAD Inc., which was acquired by Autodesk in 2011. Autodesk released AutoCAD 2015 in 2012, the first version to include a new version numbering system, e.g., AutoCAD 2015 instead of 2E. Commanding AutoCAD commands are explained on the Help menu. For command names and their description, click on the triangle () icon on the toolbar, click on the Help menu and select Help Commands by Category. In this window, the basic commands are divided by

1 / 4

categories. There are commands for basic commands, engineering tools, rendering, utilities, forms, plumb, drafting, drafting components, operating, cutting, projection, dimension, style, and extension commands. AutoCAD adds commands to the Ribbon as other applications such as Microsoft Office have done in recent years. Commands may be added at any time. The only way to obtain the latest feature set is to use the AutoCAD 2018 version, which includes all of the latest features. However, AutoCAD 2017 users can import the latest features from the AutoCAD 2018 version if they want to do so. References External links Category:AutoCAD Category:Computer-aided design software Category:2000 softwareQ: Make Firefox 70 start with in the url bar? I'd like Firefox 70 to start with the full site name in the URL bar. The two entries that are currently there are simply (the regular site) and (a new site that I've created). I haven't changed the default behavior of the browser yet. I'd rather not have to change my site's behavior for all new entries. I've looked at every single setting in Firefox's about:config and have not found a change that would allow this. A: You can change the behavior of the browser by going to the about:config page (press Ctrl-I) and search for the following string: browser.urlbar.replaceURLWith Change the value of the property to false to turn off this feature. You can find more details on changing the browser preferences in the official Mozilla documentation '+ file.getName()); } \$\$
5b5f913d15

2/4

# AutoCAD Crack (LifeTime) Activation Code For Windows

Here is how it works: When we close the toolbox, the toolbox will not exit and will still be active. But, the drawing will be closed, and the windows may become gray. Changelog: Version: 1.01 Date: 23/05/2017 Included Features: it can be used with the latest versions of Autocad 2018 and 2019 (and DWG) it support for the latest versions of Autocad 2018 and 2019 (bwf) it support for the latest versions of Autocad 2018 and 2019 (bwf) it support for the latest versions of Autocad 2018 and 2019 (fwf) it support for the latest versions of Autocad 2018 and 2019 (gwf) it support for the latest versions of Autocad 2018 and 2019 (gwf) it support for the latest v

#### What's New in the?

AutoCAD LT users can use the Office files directly from Windows Explorer. More enhancements to the camera and 3D tools. More flexibility in batch editing. Much more! New commands in AutoCAD LT 2020 for the mobile version of AutoCAD: Createannotation-and-connect Create a temporary annotative and then connect it to a line, surface, or shape. You can also create a temporary annotation and connect it to a feature. Use the Create-annotation-and-connect command to create temporary annotative lines and surfaces on a drawing. Connect them to existing objects and easily adjust the properties of the annotations later. Use the Create-annotation-and-connect command to create temporary annotative lines and surfaces on a drawing. Connect them to existing objects and easily adjust the properties of the annotations later. Create-annotation-and-connect-wire Create a temporary annotative and then connect it to a polyline or polysurface. You can also create a temporary annotation and connect it to a polyline or polysurface. You can create the annotation, set the annotative object, connect it, and then edit the attributes of the annotative object. This command allows you to "jump right to an annotation" as a floating polyline or polysurface. Create a temporary annotative and then connect it to a polyline or polysurface. You can also create a temporary annotation and connect it to a polyline or polysurface. You can create the annotation, set the annotative object, connect it, and then edit the attributes of the annotative object. This command allows you to "jump right to an annotation" as a floating polyline or polysurface. Create-annotation-andconnect-line Create a temporary annotative and then connect it to a line. You can also create a temporary annotation and connect it to a line. This command allows you to "jump right to an annotation" as a floating line. Create a temporary annotative and then connect it to a line. You can also create a temporary annotation and connect it to a line. This command allows you to "jump right to an annotation" as a floating line. Create-annotation-and-connect-surf Create a temporary annotative and then connect it to a polysurface. You can also create a temporary annotation

3/4

## **System Requirements:**

Minimum: OS: OS X 10.8.0 or Windows 7. Processor: Dual core CPU with 2.3 GHz or better. Memory: 4GB. Graphics: 1GB video memory. Input: Mouse or keyboard. Additional Notes: No sound. Recommended: OS: OS X 10.9.0 or later. Processor: Quad core CPU. Memory: 6GB. Graphics: 2GB video memory.

#### Related links:

https://csermoocf6ext.blog/2022/06/07/autocad-23-0-crack-download/

 $\underline{http://www.ubom.com/upload/files/2022/06/5vP5O2fgQAYRIFz1xzBv\_07\_b5eb2bd452d0e6e8f0231409dd42fad3\_file.pdf}$ 

https://leasetrade.se/wp-content/uploads/2022/06/octdar.pdf

https://coleccionohistorias.com/2022/06/07/autocad-crack-final-2022-2/

 $\underline{https://stompster.com/upload/files/2022/06/Xtid5ZhL3IWu5WTUxWie\_07\_b5eb2bd452d0e6e8f0231409dd42fad3\_file.pdf}$ 

https://stylovoblecena.com/autocad-2023-24-2-crack-free-download-updated-2022/

http://yogaapaia.it/archives/3742

http://pixology.in/wp-content/uploads/2022/06/AutoCAD-39.pdf

http://www.midwestmakerplace.com/?p=6859

https://lancelot-paysage-maconnerie49.com/autocad-2022-24-1-crack-activator-2022/

https://lskvibes.com/wp-content/uploads/2022/06/AutoCAD-8.pdf

https://mystery-home-shop.com/wp-content/uploads/2022/06/AutoCAD-10.pdf

https://unlaclerearo.wixsite.com/muetichusu/post/autocad-19-1-crack-free-download-latest

https://check-list-demenagement.fr/wp-content/uploads/2022/06/cateore.pdf

https://www.santapau-pifma.com/autocad-20-0-crack-activation-free-for-windows-latest-2022/

https://dincampinginfo.dk/wp-content/uploads/2022/06/AutoCAD-8.pdf

https://akastars.com/upload/files/2022/06/PI4KKH7DSxNBbfR8S7wV\_07\_5ee807f41931a7453294ca4d4cffbf40\_file.pdf

https://chgeol.org/autocad-21-0-crack-license-key-full-free/

https://icj24.com/wp-content/uploads/2022/06/salawaka.pdf

https://hqpeptides.com/wp-content/uploads/2022/06/AutoCAD-21.pdf